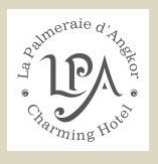

## របៀបនៃការប្រើប្រាស់ទូរទស្សន៍ឆ្លាតវៃនៅក្នុងបន្ទប់

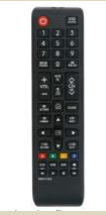

## ចុចនៅលើពាក្យថាSOURCEនៅលើគ្រាប់ខាងស្ដាំខាងលើ

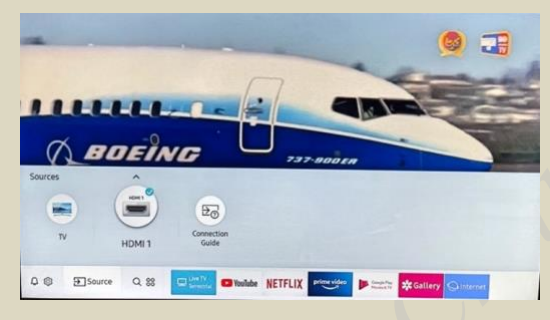

ប្រើប្រាស់ជួរព្រួញដើម្បីជ្រើសជីស Youtube ឬ Netflix

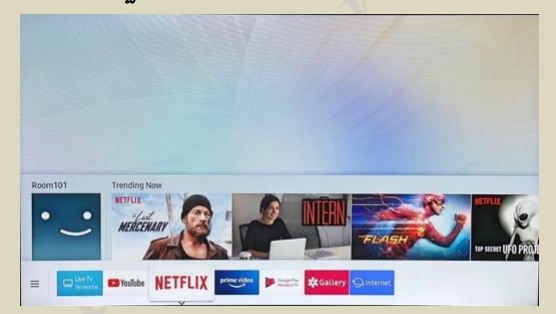

ស្ាប់ការប្បើNetflixចូ ប្ជើសបរើសប ខបៃទប់របស់អ្នក្

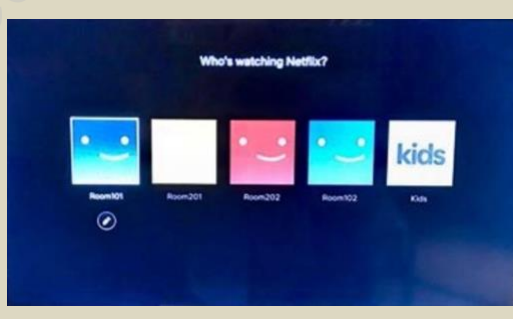

ការត្រលប់ទៅកាន់ទូរទស្សន៍វិញសូមចូលទៅកាន់ពាក្យថា $\operatorname{SOURCE}$ ហើយនិងពាក្យថា $\operatorname{HDMI}$ 

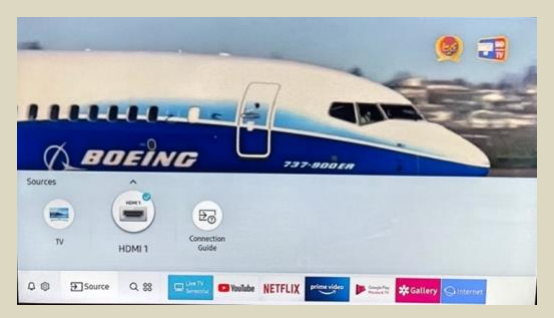